## Package 'hardhat'

July 2, 2020

<span id="page-0-0"></span>Title Construct Modeling Packages

Version 0.1.4

Maintainer Davis Vaughan <davis@rstudio.com>

Description Building modeling packages is hard. A large amount of effort generally goes into providing an implementation for a new method that is efficient, fast, and correct, but often less emphasis is put on the user interface. A good interface requires specialized knowledge about S3 methods and formulas, which the average package developer might not have. The goal of 'hardhat' is to reduce the burden around building new modeling packages by providing functionality for preprocessing, predicting, and validating input.

License  $MIT + file LICENSE$ 

URL <https://github.com/tidymodels/hardhat>

## BugReports <https://github.com/tidymodels/hardhat/issues>

## Depends R  $(i=2.10)$ Imports glue, rlang  $(i = 0.4.1)$ , tibble, vctrs  $(i=0.3.0)$ Suggests covr, crayon, devtools, knitr, modeldata ( $i = 0.0.2$ ), recipes ( $i = 0.1.8$ ), rmarkdown  $(i=2.3)$ , roxygen2, testthat  $(i=2.1.0)$ , usethis VignetteBuilder knitr Encoding UTF-8 LazyData true

**Roxygen** list(markdown = TRUE)

RoxygenNote 7.1.1

## <span id="page-1-0"></span>R topics documented:

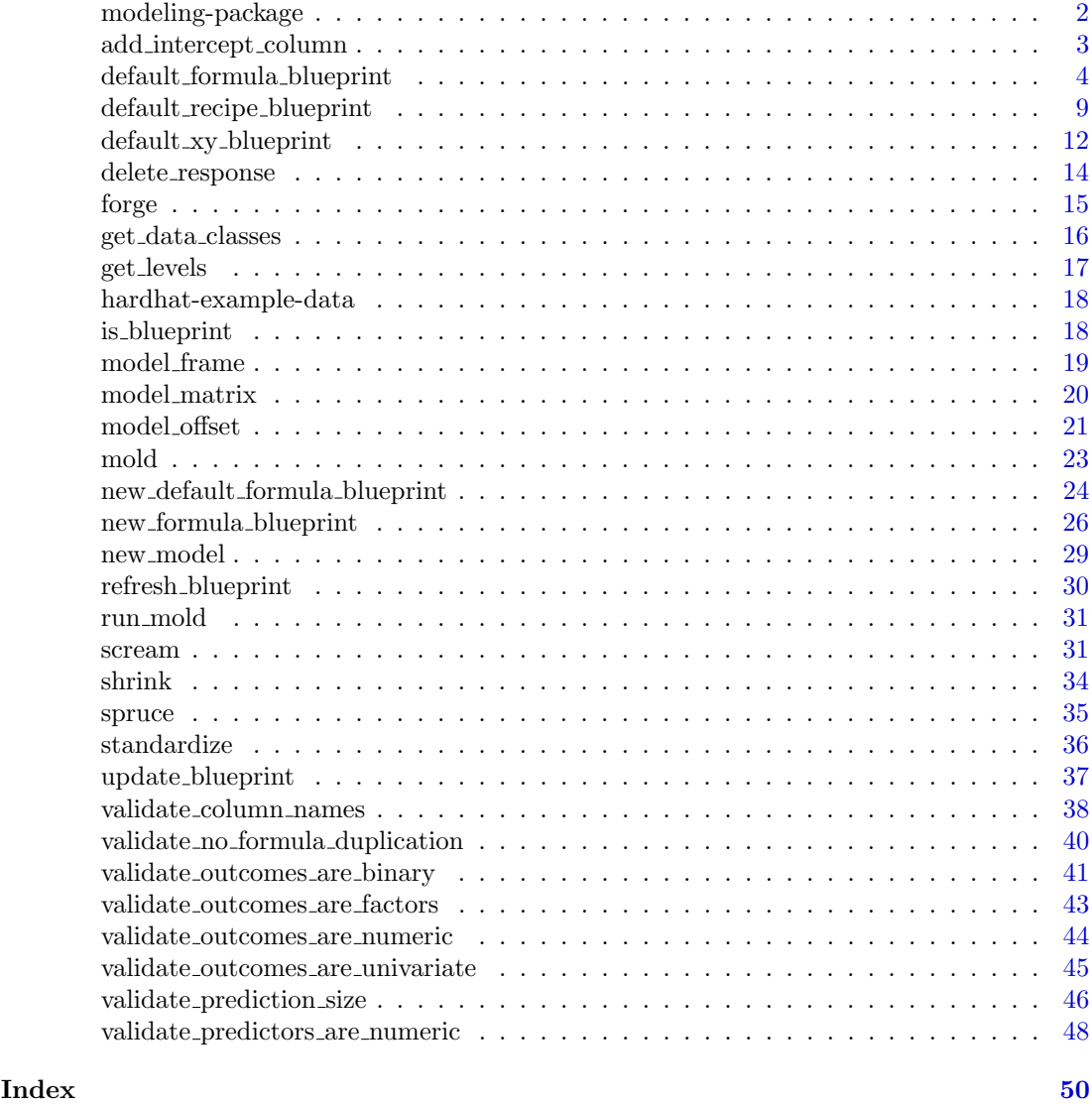

modeling-package Create a modeling package

## Description

create modeling package() will:

- Call usethis::create package() to set up a new R package.
- Call use\_modeling\_deps().
- Call use\_modeling\_files().

use modeling deps() will:

Add hardhat, rlang, and stats to Imports

- <span id="page-2-0"></span>Add recipes to Suggests
- If roxygen2 is available, use roxygen markdown

use modeling files() will:

- Add a package documentation file
- Generate and populate 3 files in  $R/$ :
	- {{model}}-constructor.R
	- $\{ \{\text{model}\} \}$ -fit.R
	- {{model}}-predict.R

#### Usage

```
create_modeling_package(path, model, fields = NULL, open = interactive())
```
use\_modeling\_deps()

use\_modeling\_files(model)

## Arguments

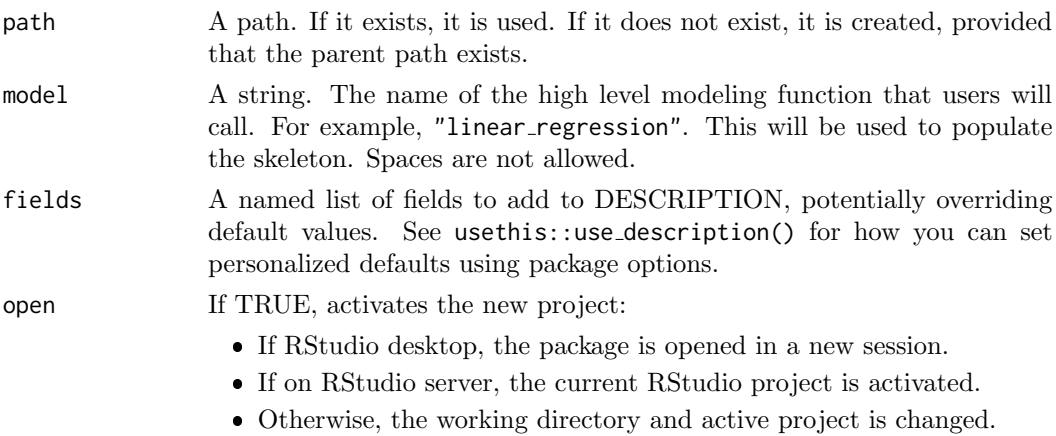

## Value

create modeling package() returns the project path invisibly.

use modeling deps() returns invisibly.

use modeling files() return model invisibly.

add\_intercept\_column Add an intercept column to data

#### Description

This function adds an integer column of 1's to data.

## Usage

```
add_intercept_column(data, name = "(Intercept)")
```
#### <span id="page-3-0"></span>Arguments

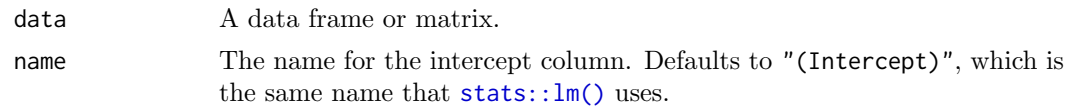

## Details

If a column named name already exists in data, then data is returned unchanged and a warning is issued.

## Value

data with an intercept column.

## Examples

add\_intercept\_column(mtcars)

add\_intercept\_column(mtcars, "intercept")

```
add_intercept_column(as.matrix(mtcars))
```
<span id="page-3-1"></span>default formula blueprint

Default formula blueprint

#### Description

This pages holds the details for the formula preprocessing blueprint. This is the blueprint used by default from mold() if x is a formula.

## Usage

```
default_formula_blueprint(
  intercept = FALSE,
  allow_novel_levels = FALSE,
  indicators = "traditional"
\lambda## S3 method for class 'formula'
mod(formula, data, ..., blueprint = NULL)
```
## Arguments

intercept A logical. Should an intercept be included in the processed data? This information is used by the process function in the mold and forge function list.

allow novel levels

A logical. Should novel factor levels be allowed at prediction time? This information is used by the clean function in the forge function list, and is passed on to [scream\(\)](#page-30-1).

<span id="page-4-0"></span>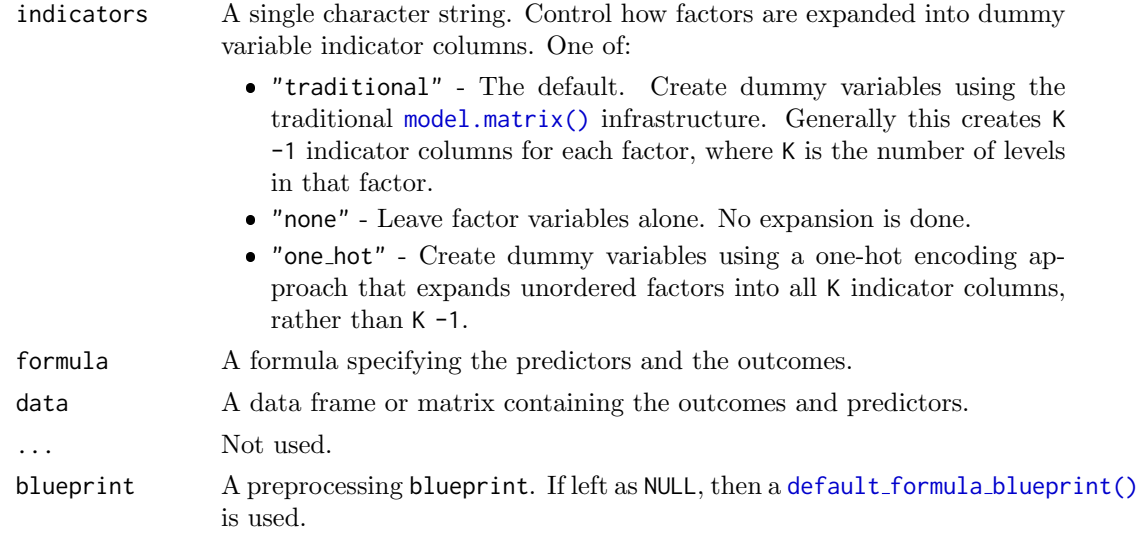

## Details

While not different from base R, the behavior of expanding factors into dummy variables when indicators = "traditional" and an intercept is *not* present is not always intuitive and should be documented.

- When an intercept is present, factors are expanded into K-1 new columns, where K is the number of levels in the factor.
- $\bullet$  When an intercept is *not* present, the first factor is expanded into all K columns (one-hot encoding), and the remaining factors are expanded into K-1 columns. This behavior ensures that meaningful predictions can be made for the reference level of the first factor, but is not the exact "no intercept" model that was requested. Without this behavior, predictions for the reference level of the first factor would always be forced to 0 when there is no intercept.

Offsets can be included in the formula method through the use of the inline function [stats::offset\(\)](#page-0-0). These are returned as a tibble with 1 column named ".offset" in the \$extras\$offset slot of the return value.

#### Value

For default\_formula\_blueprint(), a formula blueprint.

#### Mold

When  $mod()$  is used with the default formula blueprint:

- Predictors
	- The RHS of the formula is isolated, and converted to its own 1 sided formula: ˜ RHS.
	- Runs [stats::model.frame\(\)](#page-0-0) on the RHS formula and uses data.
	- $-$  If indicators = "traditional", it then runs [stats::model.matrix\(\)](#page-0-0) on the result.
	- If indicators = "none", factors are removed before model.matrix() is run, and then added back afterwards. No interactions or inline functions involving factors are allowed.
- <span id="page-5-0"></span> $-$  If indicators = "one hot", it then runs [stats::model.matrix\(\)](#page-0-0) on the result using a contrast function that creates indicator columns for all levels of all factors.
- $-$  If any offsets are present from using offset(), then they are extracted with model [offset\(\)](#page-20-1).
- If intercept = TRUE, adds an intercept column.
- Coerces the result of the above steps to a tibble.
- Outcomes
	- The LHS of the formula is isolated, and converted to its own 1 sided formula: ˜ LHS.
	- Runs [stats::model.frame\(\)](#page-0-0) on the LHS formula and uses data.
	- Coerces the result of the above steps to a tibble.

## Forge

When forge() is used with the default formula blueprint:

- It calls [shrink\(\)](#page-33-1) to trim new data to only the required columns and coerce new data to a tibble.
- It calls [scream\(\)](#page-30-1) to perform validation on the structure of the columns of new data.
- Predictors
	- It runs [stats::model.frame\(\)](#page-0-0) on new data using the stored terms object corresponding to the *predictors*.
	- If, in the original [mold\(\)](#page-22-1) call, indicators = "traditional" was set, it then runs [stats::model.matrix\(\)](#page-0-0) on the result.
	- $-$  If, in the original [mold\(\)](#page-22-1) call, indicators = "none" was set, it runs [stats::model.matrix\(\)](#page-0-0) on the result without the factor columns, and then adds them on afterwards.
	- $-$  If, in the original [mold\(\)](#page-22-1) call, indicators = "one hot" was set, it runs [stats::model.matrix\(\)](#page-0-0) on the result with a contrast function that includes indicators for all levels of all factor columns.
	- If any offsets are present from using  $offset()$  in the original call to [mold\(\)](#page-22-1), then they are extracted with model\_[offset\(\)](#page-20-1).
	- If intercept = TRUE in the original call to  $mod($ ), then an intercept column is added.
	- It coerces the result of the above steps to a tibble.
- Outcomes
	- It runs [stats::model.frame\(\)](#page-0-0) on new data using the stored terms object corresponding to the *outcomes*.
	- Coerces the result to a tibble.

#### Differences From Base R

There are a number of differences from base R regarding how formulas are processed by mold() that require some explanation.

Multivariate outcomes can be specified on the LHS using syntax that is similar to the RHS (i.e. outcome 1 + outcome 2 ˜ predictors). If any complex calculations are done on the LHS and they return matrices (like stats:: $poly()$ ), then those matrices are flattened into multiple columns of the tibble after the call to model.frame(). While this is possible, it is not recommended, and if a large amount of preprocessing is required on the outcomes, then you are better off using a [recipes::recipe\(\)](#page-0-0).

Global variables are *not* allowed in the formula. An error will be thrown if they are included. All terms in the formula should come from data.

By default, intercepts are not included in the predictor output from the formula. To include an intercept, set blueprint = default formula blueprint(intercept = TRUE). The rationale for this is that many packages either always require or never allow an intercept (for example, the earth package), and they do a large amount of extra work to keep the user from supplying one or removing it. This interface standardizes all of that flexibility in one place.

```
# ---------------------------------------------------------------------------
data("hardhat-example-data")
# ---------------------------------------------------------------------------
# Formula Example
# Call mold() with the training data
processed <- mold(
  log(num_1) ~num_2 + fac_1,
  example_train,
  blueprint = default_formula_blueprint(intercept = TRUE)
)
# Then, call forge() with the blueprint and the test data
# to have it preprocess the test data in the same way
forge(example_test, processed$blueprint)
# Use `outcomes = TRUE` to also extract the preprocessed outcome
forge(example_test, processed$blueprint, outcomes = TRUE)
# ---------------------------------------------------------------------------
# Factors without an intercept
# No intercept is added by default
processed <- mold(num_1 ˜ fac_1 + fac_2, example_train)
# So, for factor columns, the first factor is completely expanded into all
# `K` columns (the number of levels), and the subsequent factors are expanded
# into `K - 1` columns.
processed$predictors
# In the above example, 'fac_1' is expanded into all three columns,
# `fac_2` is not. This behavior comes from `model.matrix()`, and is somewhat
# known in the R community, but can lead to a model that is difficult to
# interpret since the corresponding p-values are testing wildly different
# hypotheses.
# To get all indicators for all columns (irrespective of the intercept),
# use the `indicators = "one_hot"` option
processed <- mold(
 num_1 \tilde{ } fac_1 + fac_2,
  example_train,
  blueprint = default_formula_blueprint(indicators = "one_hot")
)
```

```
processed$predictors
```

```
# It is not possible to construct a no-intercept model that expands all
# factors into `K - 1` columns using the formula method. If required, a
# recipe could be used to construct this model.
# ---------------------------------------------------------------------------
# Global variables
y \leq -rep(1, times = nrow(example_train))# In base R, global variables are allowed in a model formula
frame \leq model.frame(fac_1 \degree y + num_2, example_train)
head(frame)
# mold() does not allow them, and throws an error
try(mold(fac_1 ˜ y + num_2, example_train))
# ---------------------------------------------------------------------------
# Dummy variables and interactions
# By default, factor columns are expanded
# and interactions are created, both by
# calling `model.matrix()`. Some models (like
# tree based models) can take factors directly
# but still might want to use the formula method.
# In those cases, set `indicators = "none"` to not
# run `model.matrix()` on factor columns. Interactions
# are still allowed and are run on numeric columns.
bp_no_indicators <- default_formula_blueprint(indicators = "none")
processed <- mold(
  \tilde{ } fac_1 + num_1:num_2,
  example_train,
 blueprint = bp_no_indicators
\lambdaprocessed$predictors
# An informative error is thrown when `indicators = "none"` and
# factors are present in interaction terms or in inline functions
try(mold(num_1 ˜ num_2:fac_1, example_train, blueprint = bp_no_indicators))
try(mold(num_1 ˜ paste0(fac_1), example_train, blueprint = bp_no_indicators))
# ---------------------------------------------------------------------------
# Multivariate outcomes
# Multivariate formulas can be specified easily
processed <- mold(num_1 + log(num_2) ˜ fac_1, example_train)
processed$outcomes
# Inline functions on the LHS are run, but any matrix
# output is flattened (like what happens in `model.matrix()`)
# (essentially this means you don't wind up with columns
# in the tibble that are matrices)
```

```
processed \leq mold(poly(num_2, degree = 2) \tilde{ } fac_1, example_train)
processed$outcomes
# TRUE
ncol(processed$outcomes) == 2
# Multivariate formulas specified in mold()
# carry over into forge()
forge(example_test, processed$blueprint, outcomes = TRUE)
# ---------------------------------------------------------------------------
# Offsets
# Offsets are handled specially in base R, so they deserve special
# treatment here as well. You can add offsets using the inline function
# `offset()`
processed <- mold(num_1 ˜ offset(num_2) + fac_1, example_train)
processed$extras$offset
# Multiple offsets can be included, and they get added together
processed <- mold(
  num_1 ˜ offset(num_2) + offset(num_3),
  example_train
)
identical(
  processed$extras$offset$.offset,
  example_train$num_2 + example_train$num_3
\lambda# Forging test data will also require
# and include the offset
forge(example_test, processed$blueprint)
# ---------------------------------------------------------------------------
# Intercept only
# Because `1` and `0` are intercept modifying terms, they are
# not allowed in the formula and are instead controlled by the
# `intercept` argument of the blueprint. To use an intercept
# only formula, you should supply `NULL` on the RHS of the formula.
mold(
  ˜ NULL,
  example_train,
  blueprint = default_formula_blueprint(intercept = TRUE)
\lambda
```
<span id="page-8-1"></span>default recipe blueprint

Default recipe blueprint

#### Description

This pages holds the details for the recipe preprocessing blueprint. This is the blueprint used by default from mold() if x is a recipe.

## Usage

```
default_recipe_blueprint(
  intercept = FALSE,
  allow_novel_levels = FALSE,
  fresh = TRUE\lambda
```

```
## S3 method for class 'recipe'
mod(x, data, ..., blueprint = NULL)
```
## Arguments

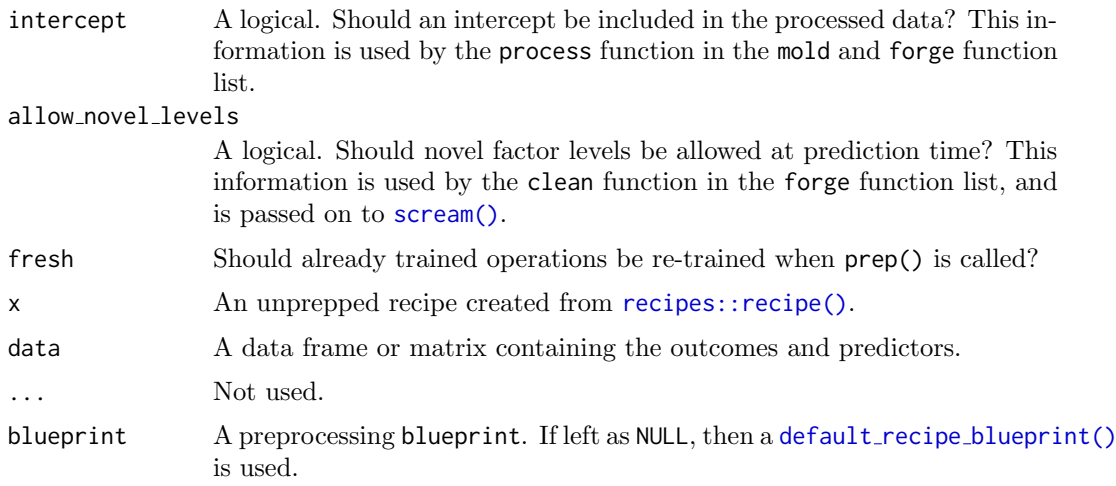

#### Value

For default recipe blueprint(), a recipe blueprint.

## Mold

When  $mod()$  is used with the default recipe blueprint:

- It calls [recipes::prep\(\)](#page-0-0) to prep the recipe.
- It calls [recipes::juice\(\)](#page-0-0) to extract the outcomes and predictors. These are returned as tibbles.
- If intercept = TRUE, adds an intercept column to the predictors.

## Forge

When forge() is used with the default recipe blueprint:

- It calls [shrink\(\)](#page-33-1) to trim new data to only the required columns and coerce new data to a tibble.
- It calls [scream\(\)](#page-30-1) to perform validation on the structure of the columns of new data.
- It calls [recipes::bake\(\)](#page-0-0) on the new data using the prepped recipe used during training.
- It adds an intercept column onto new data if intercept = TRUE.

<span id="page-9-0"></span>

```
library(recipes)
# ---------------------------------------------------------------------------
# Setup
train <- iris[1:100,]
test <- iris[101:150,]
# ---------------------------------------------------------------------------
# Recipes example
# Create a recipe that logs a predictor
rec <- recipe(Species ˜ Sepal.Length + Sepal.Width, train) %>%
   step_log(Sepal.Length)
processed <- mold(rec, train)
# Sepal.Length has been logged
processed$predictors
processed$outcomes
# The underlying blueprint is a prepped recipe
processed$blueprint$recipe
# Call forge() with the blueprint and the test data
# to have it preprocess the test data in the same way
forge(test, processed$blueprint)
# Use `outcomes = TRUE` to also extract the preprocessed outcome!
# This logged the Sepal.Length column of `new_data`
forge(test, processed$blueprint, outcomes = TRUE)
# ---------------------------------------------------------------------------
# With an intercept
# You can add an intercept with `intercept = TRUE`
processed <- mold(rec, train, blueprint = default_recipe_blueprint(intercept = TRUE))
processed$predictors
# But you also could have used a recipe step
rec2 <- step_intercept(rec)
mold(rec2, iris)$predictors
# ---------------------------------------------------------------------------
# Non standard roles
# If you have custom recipe roles, they are processed and returned in
# the `$extras$roles` slot of the return value of `mold()` and `forge()`.
rec_roles <- recipe(train) %>%
  update_role(Sepal.Width, new_role = "predictor") %>%
  update_role(Species, new_role = "outcome") %>%
```

```
update_role(Sepal.Length, new_role = "custom_role") %>%
  update_role(Petal.Length, new_role = "custom_role2")
processed_roles <- mold(rec_roles, train)
processed_roles$extras
forge(test, processed_roles$blueprint)
```
<span id="page-11-1"></span>default\_xy\_blueprint Default XY blueprint

#### Description

This pages holds the details for the XY preprocessing blueprint. This is the blueprint used by default from mold() if x and y are provided separately (i.e. the XY interface is used).

#### Usage

```
default_xy_blueprint(intercept = FALSE, allow_novel_levels = FALSE)
```

```
## S3 method for class 'data.frame'
mod(x, y, \ldots, blueprint = NULL)## S3 method for class 'matrix'
```

```
mod(x, y, ..., blueprint = NULL)
```
## Arguments

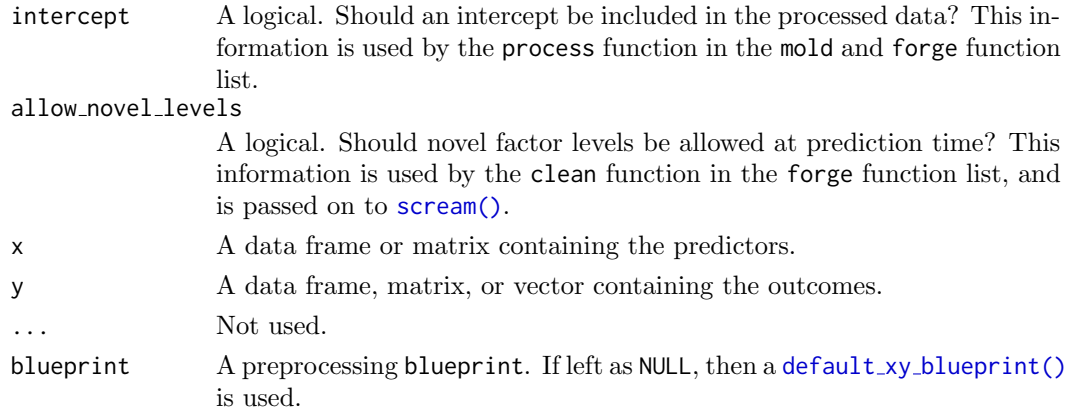

## Details

As documented in [standardize\(\)](#page-35-1), if  $y$  is a *vector*, then the returned outcomes tibble has 1 column with a standardized name of ".outcome".

The one special thing about the XY method's forge function is the behavior of outcomes = TRUE when a vector y value was provided to the original call to  $mod($ ). In that case,  $mod($ converts y into a tibble, with a default name of .outcome. This is the column that forge() will look for in new data to preprocess. See the examples section for a demonstration of this.

#### <span id="page-12-0"></span>Value

For default\_xy\_blueprint(), an XY blueprint.

#### Mold

When mold() is used with the default xy blueprint:

- It converts x to a tibble.
- It adds an intercept column to x if intercept = TRUE.
- It runs [standardize\(\)](#page-35-1) on y.

#### Forge

When forge() is used with the default xy blueprint:

- It calls [shrink\(\)](#page-33-1) to trim new data to only the required columns and coerce new data to a tibble.
- It calls [scream\(\)](#page-30-1) to perform validation on the structure of the columns of new data.
- It adds an intercept column onto new data if intercept = TRUE.

```
# ---------------------------------------------------------------------------
# Setup
train <- iris[1:100,]
test <- iris[101:150,]
train_x <- train[, "Sepal.Length", drop = FALSE]
train_y <- train[, "Species", drop = FALSE]
test_x <- test[, "Sepal.Length", drop = FALSE]
test_y <- test[, "Species", drop = FALSE]
# ---------------------------------------------------------------------------
# XY Example
# First, call mold() with the training data
processed <- mold(train_x, train_y)
# Then, call forge() with the blueprint and the test data
# to have it preprocess the test data in the same way
forge(test_x, processed$blueprint)
# ---------------------------------------------------------------------------
# Intercept
processed <- mold(train_x, train_y, blueprint = default_xy_blueprint(intercept = TRUE))
forge(test_x, processed$blueprint)
# ---------------------------------------------------------------------------
# XY Method and forge(outcomes = TRUE)
# You can request that the new outcome columns are preprocessed as well, but
```

```
# they have to be present in `new_data`!
processed <- mold(train_x, train_y)
# Can't do this!
try(forge(test_x, processed$blueprint, outcomes = TRUE))
# Need to use the full test set, including `y`
forge(test, processed$blueprint, outcomes = TRUE)
# With the XY method, if the Y value used in `mold()` is a vector,
# then a column name of `.outcome` is automatically generated.
# This name is what forge() looks for in `new_data`.
# Y is a vector!
y_vec <- train_y$Species
processed_vec <- mold(train_x, y_vec)
# This throws an informative error that tell you
# to include an `".outcome"` column in `new_data`.
try(forge(iris, processed_vec$blueprint, outcomes = TRUE))
test2 <- test
test2$.outcome <- test2$Species
test2$Species <- NULL
# This works, and returns a tibble in the $outcomes slot
forge(test2, processed_vec$blueprint, outcomes = TRUE)
```
delete\_response Delete the response from a terms object

#### Description

delete response() is exactly the same as delete.response(), except that it fixes a long standing bug by also removing the part of the "dataClasses" attribute corresponding to the response, if it exists.

#### Usage

```
delete_response(terms)
```
#### Arguments

terms A terms object.

#### Details

The bug is described here:

[http://r.789695.n4.nabble.com/delete-response-leaves-response-in-attribute-data](http://r.789695.n4.nabble.com/delete-response-leaves-response-in-attribute-dataClasses-td4266902.html)Classes-td4266902. [html](http://r.789695.n4.nabble.com/delete-response-leaves-response-in-attribute-dataClasses-td4266902.html)

<span id="page-13-0"></span>

<span id="page-14-0"></span>forge that the contract of the contract of the contract of the contract of the contract of the contract of the contract of the contract of the contract of the contract of the contract of the contract of the contract of the

## Value

terms with the response sections removed.

#### Examples

```
framed <- model_frame(Species ˜ Sepal.Width, iris)
attr(delete.response(framed$terms), "dataClasses")
attr(delete_response(framed$terms), "dataClasses")
```
<span id="page-14-1"></span>

forge prediction-ready data

#### Description

forge() applies the transformations requested by the specific blueprint on a set of new data. This new data contains new predictors (and potentially outcomes) that will be used to generate predictions.

All blueprints have consistent return values with the others, but each is unique enough to have its own help page. Click through below to learn how to use each one in conjunction with forge().

- XY Method default\_xy\_[blueprint\(\)](#page-11-1)
- Formula Method default formula [blueprint\(\)](#page-3-1)
- Recipes Method default\_recipe\_[blueprint\(\)](#page-8-1)

#### Usage

forge(new\_data, blueprint, ..., outcomes = FALSE)

## Arguments

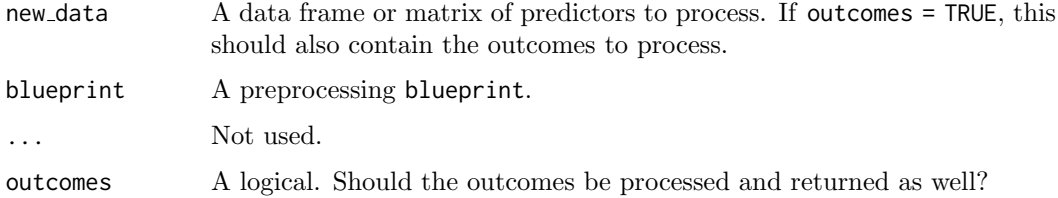

## Details

If the outcomes are present in new data, they can optionally be processed and returned in the outcomes slot of the returned list by setting outcomes = TRUE. This is very useful when doing cross validation where you need to preprocess the outcomes of a test set before computing performance.

## <span id="page-15-0"></span>Value

A named list with 3 elements:

- predictors: A tibble containing the preprocessed new data predictors.
- $\bullet$  outcomes: If outcomes = TRUE, a tibble containing the preprocessed outcomes found in new data. Otherwise, NULL.
- extras: Either NULL if the blueprint returns no extra information, or a named list containing the extra information.

#### Examples

```
# See the blueprint specific documentation linked above
# for various ways to call forge with different
# blueprints.
train <- iris[1:100,]
test <- iris[101:150,]
# Formula
processed <- mold(
  log(Sepal.Width) ~ Species,
  train,
  blueprint = default_formula_blueprint(indicators = "none")
)
forge(test, processed$blueprint, outcomes = TRUE)
```
get data classes Extract data classes from a data frame or matrix

## Description

When predicting from a model, it is often important for the new data to have the same classes as the original data used to fit the model. get data classes() extracts the classes from the original training data.

#### Usage

```
get_data_classes(data)
```
#### Arguments

data A data frame or matrix.

## Value

A named list. The names are the column names of data and the values are character vectors containing the class of that column.

#### <span id="page-16-0"></span>get\_levels and the set of the set of the set of the set of the set of the set of the set of the set of the set of the set of the set of the set of the set of the set of the set of the set of the set of the set of the set o

#### Examples

```
get_data_classes(iris)
get_data_classes(as.matrix(mtcars))
# Unlike .MFclass(), the full class
# vector is returned
data <- data.frame(col = ordered(c("a", "b")))
.MFclass(data$col)
get_data_classes(data)
```
#### get levels Extract factor levels from a data frame

#### Description

get levels() extracts the levels from any factor columns in data. It is mainly useful for extracting the original factor levels from the predictors in the training set. get\_outcome\_levels() is a small wrapper around get levels() for extracting levels from a factor outcome that first calls [standardize\(\)](#page-35-1) on y.

#### Usage

```
get_levels(data)
```
get\_outcome\_levels(y)

#### Arguments

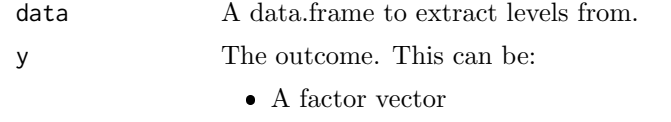

- A numeric vector
- A 1D numeric array
- A numeric matrix with column names
- A 2D numeric array with column names
- A data frame with numeric or factor columns

## Value

A named list with as many elements as there are factor columns in data or y. The names are the names of the factor columns, and the values are character vectors of the levels.

If there are no factor columns, NULL is returned.

## See Also

[stats::.getXlevels\(\)](#page-0-0)

## Examples

```
# Factor columns are returned with their levels
get_levels(iris)
# No factor columns
get_levels(mtcars)
# standardize() is first run on `y`
# which converts the input to a data frame
# with an automatically named column, `".outcome"`
get_outcome_levels(y = factor(letters[1:5]))
```
hardhat-example-data Example data for hardhat

## Description

Example data for hardhat

#### Details

Data objects for a training and test set with the same variables: three numeric and two factor columns.

#### Value

example\_train, example\_test tibbles

## Examples

data("hardhat-example-data")

is blueprint  $Is \times a$  preprocessing blueprint?

#### Description

is blueprint() checks if x inherits from "hardhat blueprint".

## Usage

is\_blueprint(x)

#### Arguments

x An object.

## Examples

is\_blueprint(default\_xy\_blueprint())

<span id="page-17-0"></span>

<span id="page-18-1"></span><span id="page-18-0"></span>

#### Description

model frame() is a stricter version of [stats::model.frame\(\)](#page-0-0). There are a number of differences, with the main being that rows are never dropped and the return value is a list with the frame and terms separated into two distinct objects.

#### Usage

model\_frame(formula, data)

#### Arguments

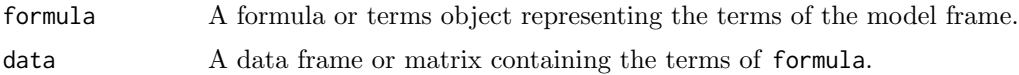

## Details

The following explains the rationale for some of the difference in arguments compared to [stats::model.frame\(\)](#page-0-0):

- subset: Not allowed because the number of rows before and after model frame() has been run should always be the same.
- na.action: Not allowed and is forced to "na.pass" because the number of rows before and after model frame() has been run should always be the same.
- drop.unused.levels: Not allowed because it seems inconsistent for data and the result of model frame() to ever have the same factor column but with different levels, unless specified though original levels. If this is required, it should be done through a recipe step explicitly.
- xlev: Not allowed because this check should have been done ahead of time. Use [scream\(\)](#page-30-1) to check the integrity of data against a training set if that is required.
- ...: Not exposed because offsets are handled separately, and it is not necessary to pass weights here any more because rows are never dropped (so weights don't have to be subset alongside the rest of the design matrix). If other non-predictor columns are required, use the "roles" features of recipes.

It is important to always use the results of model\_frame() with model\_[matrix\(\)](#page-19-1) rather than [stats::model.matrix\(\)](#page-0-0) because the tibble in the result of model\_frame() does not have a terms object attached. If model.matrix( $\chi$ <sub>i</sub>terms<sub>i</sub>,  $\chi$ <sub>i</sub>tibble<sub>i</sub>) is called directly, then a call to model.frame() will be made automatically, which can give faulty results.

## Value

A named list with two elements:

- "data": A tibble containing the model frame.
- "terms": A terms object containing the terms for the model frame.

#### Examples

```
# ---------------------------------------------------------------------------
# Example usage
framed <- model_frame(Species ˜ Sepal.Width, iris)
framed$data
framed$terms
# ---------------------------------------------------------------------------
# Missing values never result in dropped rows
iris2 <- iris
iris2$Sepal.Width[1] <- NA
framed2 <- model_frame(Species ˜ Sepal.Width, iris2)
head(framed2$data)
nrow(framed2$data) == nrow(iris2)
```
<span id="page-19-1"></span>model\_matrix  $Construct\ a\ design\ matrix$ 

#### Description

model matrix() is a stricter version of [stats::model.matrix\(\)](#page-0-0). Notably, model matrix() will *never* drop rows, and the result will be a tibble.

#### Usage

```
model_matrix(terms, data)
```
#### Arguments

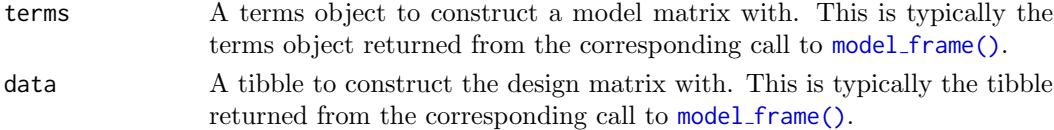

## Details

The following explains the rationale for some of the difference in arguments compared to [stats::model.matrix\(\)](#page-0-0):

- contrasts.arg: Set the contrasts argument, options("contrasts") globally, or assign a contrast to the factor of interest directly using [stats::contrasts\(\)](#page-0-0). See the examples section.
- xlev: Not allowed because model.frame() is never called, so it is unnecessary.
- ...: Not allowed because the default method of model.matrix() does not use it, and the lm method uses it to pass potential offsets and weights through, which are handled differently in hardhat.

<span id="page-19-0"></span>

#### <span id="page-20-0"></span>model offset 21

## Value

A tibble containing the design matrix.

```
# ---------------------------------------------------------------------------
# Example usage
framed <- model_frame(Sepal.Width ˜ Species, iris)
model_matrix(framed$terms, framed$data)
# ---------------------------------------------------------------------------
# Missing values never result in dropped rows
iris2 <- iris
iris2$Species[1] <- NA
framed2 <- model_frame(Sepal.Width ˜ Species, iris2)
model_matrix(framed2$terms, framed2$data)
# ---------------------------------------------------------------------------
# Contrasts
# Default contrasts
y <- factor(c("a", "b"))
x \le - data.frame(y = y)
framed \leq model_frame(\tilde{y}, x)
# Setting contrasts directly
y_with_contrast <- y
contrasts(y_with_contrast) <- contr.sum(2)
x2 \le - data.frame(y = y_with_{contrast})
framed2 <- model_frame(˜y, x2)
# Compare!
model_matrix(framed$terms, framed$data)
model_matrix(framed2$terms, framed2$data)
# Also, can set the contrasts globally
global_override <- c(unordered = "contr.sum", ordered = "contr.poly")
rlang::with_options(
  expr = \{model_matrix(framed$terms, framed$data)
  },
 contrasts = global_override
)
```
<span id="page-20-1"></span>

## <span id="page-21-0"></span>Description

model offset() extracts a numeric offset from a model frame. It is inspired by [stats::model.offset\(\)](#page-0-0), but has nicer error messages and is slightly stricter.

## Usage

```
model_offset(terms, data)
```
#### Arguments

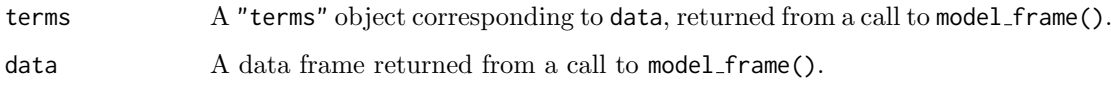

## Details

If a column that has been tagged as an offset is not numeric, a nice error message is thrown telling you exactly which column was problematic.

[stats::model.offset\(\)](#page-0-0) also allows for a column named "(offset)" to be considered an offset along with any others that have been tagged by [stats::offset\(\)](#page-0-0). However, [stats::model.matrix\(\)](#page-0-0) does not recognize these columns as offsets (so it doesn't remove them as it should). Because of this inconsistency, columns named "(offset)" are not treated specially by model offset().

## Value

A numeric vector representing the offset.

```
x <- model.frame(Species ˜ offset(Sepal.Width), iris)
model_offset(terms(x), x)
xx <- model.frame(Species ˜ offset(Sepal.Width) + offset(Sepal.Length), iris)
model_offset(terms(xx), xx)
# Problematic columns are caught with intuitive errors
tryCatch(
  expr = {x <- model.frame(˜ offset(Species), iris)
    model_offset(terms(x), x)
  },
  error = function(e) {
    print(e$message)
  }
)
```
#### <span id="page-22-1"></span><span id="page-22-0"></span>Description

mold() applies the appropriate processing steps required to get training data ready to be fed into a model. It does this through the use of various blueprints that understand how to preprocess data that come in various forms, such as a formula or a recipe.

All blueprints have consistent return values with the others, but each is unique enough to have its own help page. Click through below to learn how to use each one in conjunction with mold().

- XY Method default\_xy\_[blueprint\(\)](#page-11-1)
- Formula Method default\_formula\_[blueprint\(\)](#page-3-1)
- Recipes Method default\_recipe\_[blueprint\(\)](#page-8-1)

## Usage

 $mod(x, \ldots)$ 

## Arguments

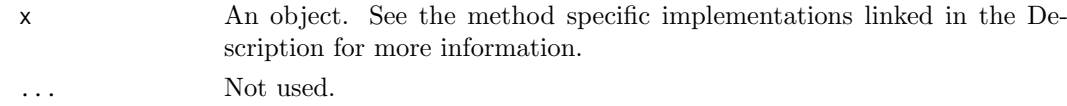

## Value

A named list containing 4 elements:

- predictors: A tibble containing the molded predictors to be used in the model.
- outcome: A tibble containing the molded outcomes to be used in the model.
- blueprint: A method specific "hardhat\_blueprint" object for use when making predictions.
- extras: Either NULL if the blueprint returns no extra information, or a named list containing the extra information.

```
# See the method specific documentation linked in Description
# for the details of each blueprint, and more examples.
# XY
mold(iris[, "Sepal.Width", drop = FALSE], iris$Species)
# Formula
mold(Species ˜ Sepal.Width, iris)
# Recipe
library(recipes)
mold(recipe(Species ˜ Sepal.Width, iris), iris)
```
<span id="page-23-0"></span>new default formula blueprint

Create a new default blueprint

## Description

This page contains the constructors for the default blueprints. They can be extended if you want to add extra behavior on top of what the default blueprints already do, but generally you will extend the non-default versions of the constructors found in the documentation for new [blueprint\(\)](#page-25-1).

## Usage

```
new_default_formula_blueprint(
  mold,
  forge,
  intercept = FALSE,
  allow_novel_levels = FALSE,
  ptypes = NULL,
  formula = NULL,
  indicators = "traditional",
  terms = list(predictors = NULL, outcomes = NULL),
  ...,
  subclass = character()
)
new_default_recipe_blueprint(
  mold,
  forge,
  intercept = FALSE,
  allow_novel_levels = FALSE,
  fresh = TRUE,ptypes = NULL,
  recipe = NULL,
  extra_role_ptypes = NULL,
  ...,
  subclass = character()
)
new_default_xy_blueprint(
  mold,
  forge,
  intercept = FALSE,
  allow_novel_levels = FALSE,
  ptypes = NULL,
  ...,
  subclass = character()
)
```
## <span id="page-24-0"></span>Arguments

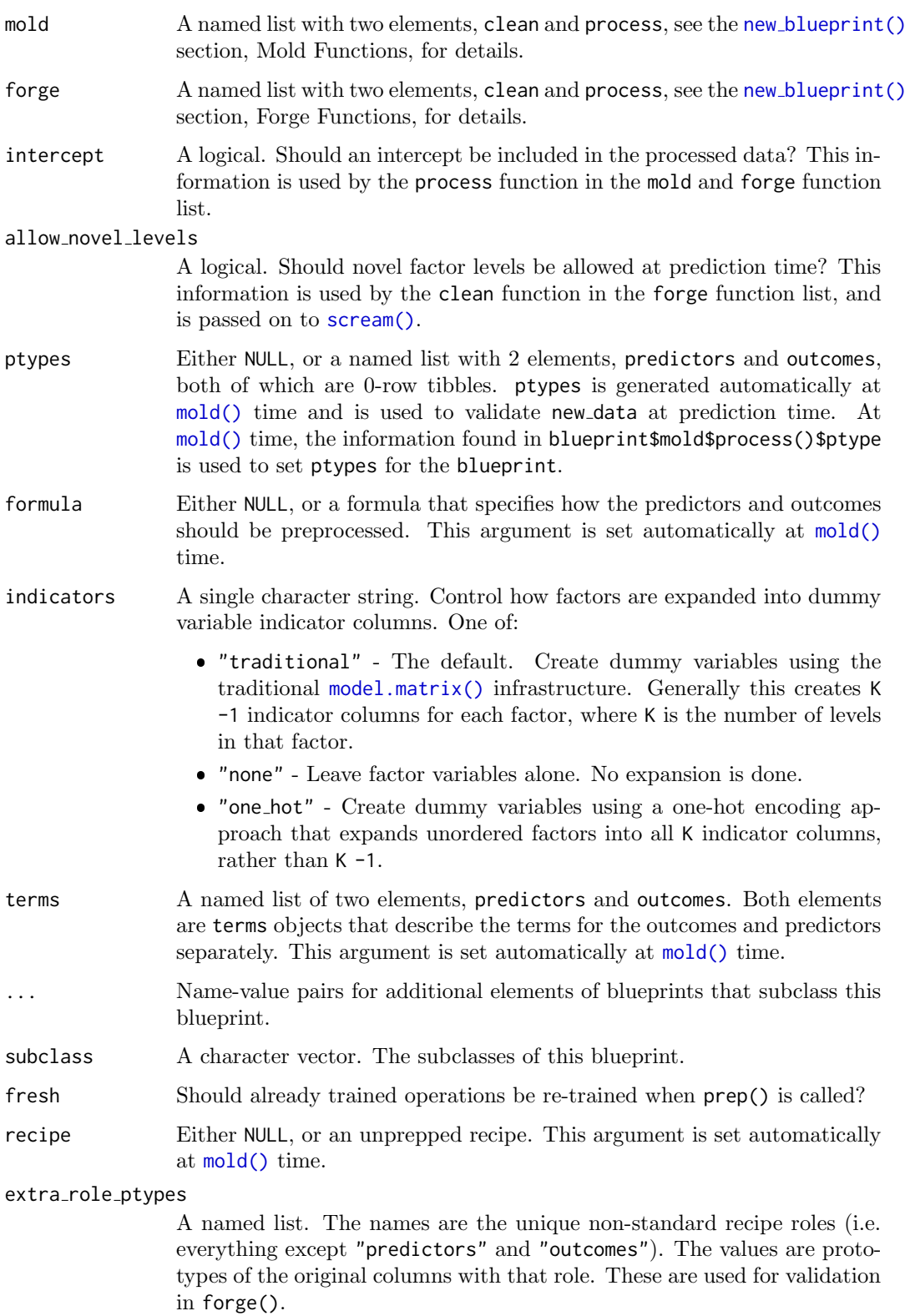

<span id="page-25-2"></span><span id="page-25-0"></span>new formula blueprint Create a new preprocessing blueprint

## <span id="page-25-1"></span>Description

These are the base classes for creating new preprocessing blueprints. All blueprints inherit from the one created by new blueprint(), and the default method specific blueprints inherit from the other three here.

If you want to create your own processing blueprint for a specific method, generally you will subclass one of the method specific blueprints here. If you want to create a completely new preprocessing blueprint for a totally new preprocessing method (i.e. not the formula, xy, or recipe method) then you should subclass new blueprint().

### Usage

```
new_formula_blueprint(
  mold,
  forge,
  intercept = FALSE,
  allow_novel_levels = FALSE,
  ptypes = NULL,
  formula = NULL,
  indicators = "traditional",
  ...,
  subclass = character()
\lambdanew_recipe_blueprint(
  mold,
  forge,
  intercept = FALSE,
  allow_novel_levels = FALSE,
  fresh = TRUE,ptypes = NULL,
  recipe = NULL,
  ...,
  subclass = character()
\lambdanew_xy_blueprint(
  mold,
  forge,
  intercept = FALSE,
  allow_novel_levels = FALSE,
  ptypes = NULL,
  ...,
  subclass = character()
)
new_blueprint(
  mold,
```
## <span id="page-26-0"></span>new formula blueprint 27

```
forge,
  intercept = FALSE,
  allow_novel_levels = FALSE,
  ptypes = NULL,
  ...,
  subclass = character()
)
```
## Arguments

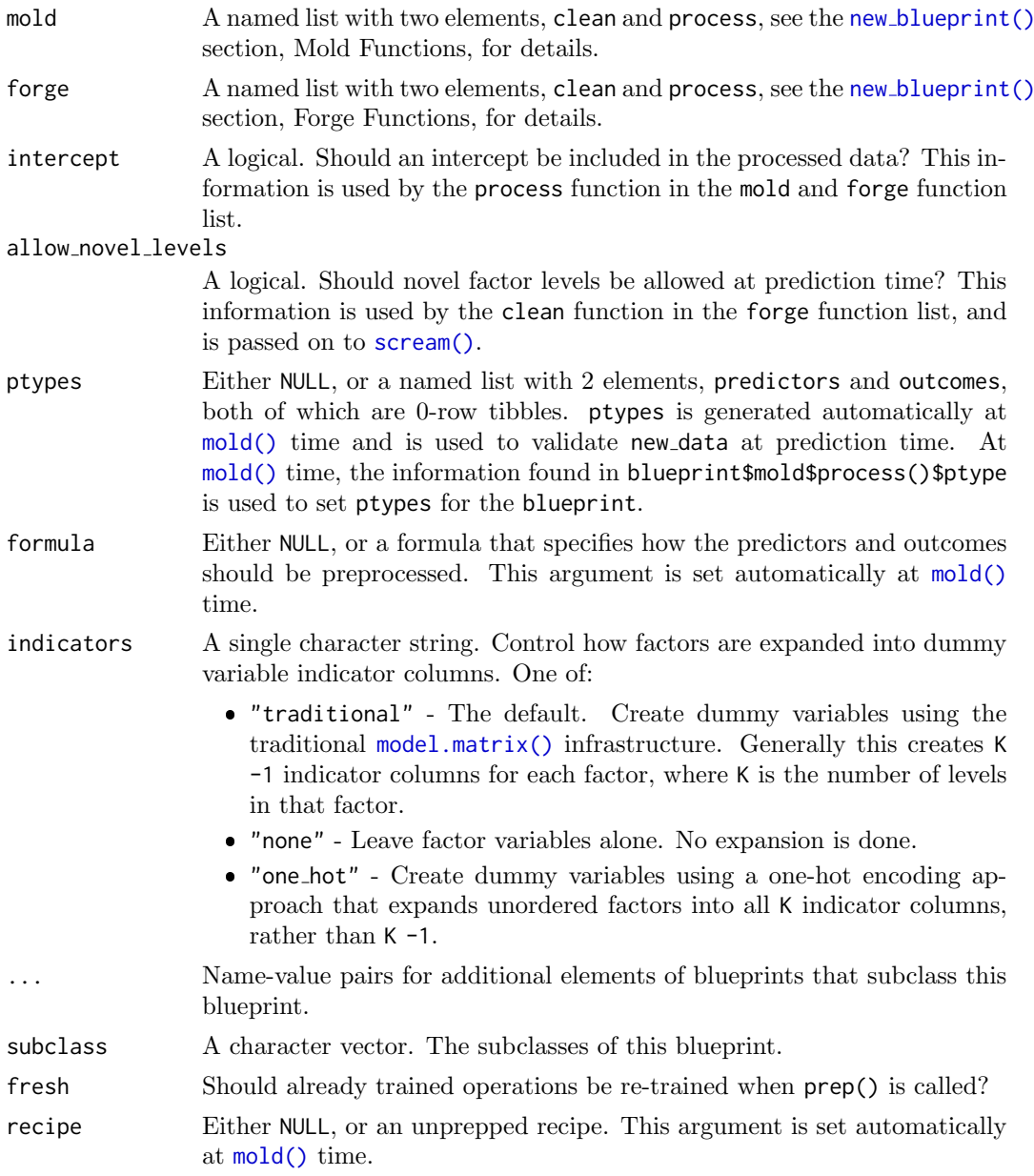

## Value

A preprocessing blueprint, which is a list containing the inputs used as arguments to the function, along with a class specific to the type of blueprint being created.

#### Mold Functions

blueprint\$mold should be a named list with two elements, both of which are functions:

- clean: A function that performs initial cleaning of the user's input data to be used in the model.
	- Arguments:
		- \* If this is an xy blueprint, blueprint, x and y.
		- \* Otherwise, blueprint and data.
	- $-$  *Output*: A named list of three elements:
		- \* blueprint: The blueprint, returned and potentially updated.
		- \* If using an xy blueprint:
			- · x: The cleaned predictor data.
			- · y: The cleaned outcome data.
		- \* If not using an xy blueprint:
			- · data: The cleaned data.
- process: A function that performs the actual preprocessing of the data.
	- Arguments:
		- \* If this is an xy blueprint, blueprint, x and y.
		- \* Otherwise, blueprint and data.
	- $-$  *Output*: A named list of 5 elements:
		- \* blueprint: The blueprint, returned and potentially updated.
		- \* predictors: A tibble of predictors.
		- \* outcomes: A tibble of outcomes.
		- \* ptypes: A named list with 2 elements, predictors and outcomes, where both elements are 0-row tibbles.
		- \* extras: Varies based on the blueprint. If the blueprint has no extra information, NULL. Otherwise a named list of the extra elements returned by the blueprint.

Both blueprint\$mold\$clean() and blueprint\$mold\$process() will be called, in order, from [mold\(\)](#page-22-1).

## Forge Functions

blueprint\$forge should be a named list with two elements, both of which are functions:

- clean: A function that performs initial cleaning of new data:
	- Arguments:
		- \* blueprint, new data, and outcomes.
	- $-$  *Output*: A named list of the following elements:
		- \* blueprint: The blueprint, returned and potentially updated.
		- \* predictors: A tibble containing the cleaned predictors.
		- \* outcomes: A tibble containing the cleaned outcomes.
		- \* extras: A named list of any extras obtained while cleaning. These are passed on to the process() function for further use.
- process: A function that performs the actual preprocessing of the data using the known information in the blueprint.

– Arguments:

- <span id="page-28-0"></span>\* blueprint, new data, outcomes, extras.
- $-$  *Output*: A named list of the following elements:
	- \* blueprint: The blueprint, returned and potentially updated.
	- \* predictors: A tibble of the predictors.
	- \* outcomes: A tibble of the outcomes, or NULL.
	- \* extras: Varies based on the blueprint. If the blueprint has no extra information, NULL. Otherwise a named list of the extra elements returned by the blueprint.

Both blueprint\$forge\$clean() and blueprint\$forge\$process() will be called, in order, from [forge\(\)](#page-14-1).

new\_model  $Constructor for a base model$ 

#### Description

A model is a scalar object, as classified in [Advanced R.](https://adv-r.hadley.nz/s3.html#object-styles) As such, it takes uniquely named elements in ... and combines them into a list with a class of class. This entire object represent a single model.

#### Usage

new\_model(..., blueprint = default\_xy\_blueprint(), class = character())

#### Arguments

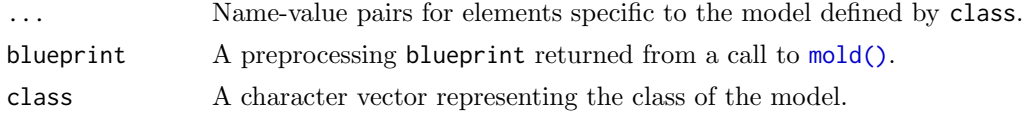

#### Details

Because every model should have multiple interfaces, including formula and recipes interfaces, all models should have a blueprint that can process new data when predict() is called. The easiest way to generate an blueprint with all of the information required at prediction time is to use the one that is returned from a call to [mold\(\)](#page-22-1).

## Value

A new scalar model object, represented as a classed list with named elements specified in ....

```
new_model(
  custom_element= "my-elem",
  blueprint = default_xy_blueprint(),
  class = "custom_model"
)
```
<span id="page-29-0"></span>refresh\_blueprint Refresh a preprocessing blueprint

#### Description

refresh blueprint() is a developer facing generic function that is called at the end of update [blueprint\(\)](#page-36-1). It simply is a wrapper around the method specific new  $*$ -blueprint() function that runs the updated blueprint through the constructor again to ensure that all of the elements of the blueprint are still valid after the update.

#### Usage

```
refresh_blueprint(blueprint)
```
#### Arguments

blueprint A preprocessing blueprint.

#### Details

If you implement your own custom blueprint, you should export a refresh blueprint() method that just calls the constructor for your blueprint and passes through all of the elements of the blueprint to the constructor.

### Value

blueprint is returned after a call to the corresponding constructor.

```
blueprint <- default_xy_blueprint()
```

```
# This should never be done manually, but is essentially
# what `update_blueprint(blueprint, intercept = TRUE)` does for you
blueprint$intercept <- TRUE
```

```
# Then update_blueprint() will call refresh_blueprint()
# to ensure that the structure is correct
refresh_blueprint(blueprint)
```

```
# So you can't do something like...
blueprint_bad <- blueprint
blueprint_bad$intercept <- 1
```

```
# ...because the constructor will catch it
try(refresh_blueprint(blueprint_bad))
```

```
# And update_blueprint() catches this automatically
try(update_blueprint(blueprint, intercept = 1))
```
<span id="page-30-0"></span>

#### Description

This is a purely developer facing function, that is *only* used if you are creating a completely new blueprint inheriting only from new [blueprint\(\)](#page-25-1), and not from one of the more common: new xy [blueprint\(\)](#page-25-1), new recipe [blueprint\(\)](#page-25-1), new formula [blueprint\(\)](#page-25-2).

#### Usage

```
run_mold(blueprint, ...)
```
#### Arguments

blueprint A preprocessing blueprint. ... Not used. Required for extensibility.

#### Details

Because mold() has different interfaces (like XY and formula), which require different arguments  $(x \text{ and } y \text{ vs data})$ , their corresponding blueprints also have different arguments for the blueprint\$mold\$clean() and blueprint\$mold\$process() functions. The sole job of run mold() is simply to call these two functions with the right arguments.

The only time you need to implement a method for run mold() is if you are creating a new blueprint() that does not follow one of the three core blueprint types. In that special case, create a method for run mold() with your blueprint type, and pass through whatever arguments are necessary to call your blueprint specific clean() and process() functions.

If you go this route, you will also need to create a mold() method if x is not a data frame / matrix, recipe, or formula. If x is one of those types, then run mold() will be called for you by the existing mold() method, you just have to supply the run mold() method for your blueprint.

#### Value

The preprocessed result, as a named list.

<span id="page-30-1"></span>

scream Scream.

#### Description

scream() ensures that the structure of data is the same as prototype, ptype. Under the hood, [vctrs::vec](#page-0-0)\_cast() is used, which casts each column of data to the same type as the corresponding column in ptype.

This casting enforces a number of important structural checks, including but not limited to:

 $\bullet$  *Data Classes* - Checks that the class of each column in data is the same as the corresponding column in ptype.

- <span id="page-31-0"></span>• Novel Levels - Checks that the factor columns in data don't have any new levels when compared with the ptype columns. If there are new levels, a warning is issued and they are coerced to NA. This check is optional, and can be turned off with allow novel levels = TRUE.
- Level Recovery Checks that the factor columns in data aren't missing any factor levels when compared with the ptype columns. If there are missing levels, then they are restored.

#### Usage

scream(data, ptype, allow\_novel\_levels = FALSE)

#### Arguments

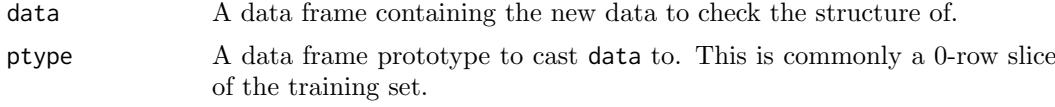

## allow novel levels

Should novel factor levels in data be allowed? The safest approach is the default, which throws a warning when novel levels are found, and coerces them to NA values. Setting this argument to TRUE will ignore all novel levels. This argument does not apply to ordered factors. Novel levels are not allowed in ordered factors because the level ordering is a critical part of the type.

## Details

scream() is called by [forge\(\)](#page-14-1) after [shrink\(\)](#page-33-1) but before the actual processing is done. Generally, you don't need to call scream() directly, as forge() will do it for you.

If scream() is used as a standalone function, it is good practice to call [shrink\(\)](#page-33-1) right before it as there are no checks in scream() that ensure that all of the required column names actually exist in data. Those checks exist in shrink().

#### Value

A tibble containing the required columns after any required structural modifications have been made.

## Factor Levels

scream() tries to be helpful by recovering missing factor levels and warning about novel levels. The following graphic outlines how scream() handles factor levels when coercing from a column in data to a column in ptype.

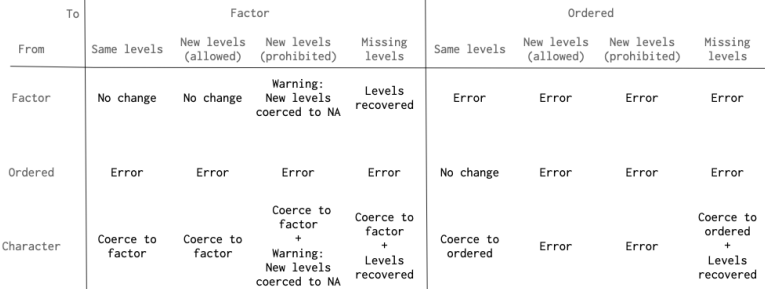

#### scream 33

Note that ordered factor handing is much stricter than factor handling. Ordered factors in data must have exactly the same levels as ordered factors in ptype.

```
# ---------------------------------------------------------------------------
# Setup
train <- iris[1:100,]
test <- iris[101:150,]
# mold() is run at model fit time
# and a formula preprocessing blueprint is recorded
x <- mold(log(Sepal.Width) ˜ Species, train)
# Inside the result of mold() are the prototype tibbles
# for the predictors and the outcomes
ptype_pred <- x$blueprint$ptypes$predictors
ptype_out <- x$blueprint$ptypes$outcomes
# ---------------------------------------------------------------------------
# shrink() / scream()
# Pass the test data, along with a prototype, to
# shrink() to extract the prototype columns
test_shrunk <- shrink(test, ptype_pred)
# Now pass that to scream() to perform validation checks
# If no warnings / errors are thrown, the checks were
# successful!
scream(test_shrunk, ptype_pred)
# ---------------------------------------------------------------------------
# Outcomes
# To also extract the outcomes, use the outcome prototype
test_outcome <- shrink(test, ptype_out)
scream(test_outcome, ptype_out)
# ---------------------------------------------------------------------------
# Casting
# scream() uses vctrs::vec_cast() to intelligently convert
# new data to the prototype automatically. This means
# it can automatically perform certain conversions, like
# coercing character columns to factors.
test2 <- test
test2$Species <- as.character(test2$Species)
test2_shrunk <- shrink(test2, ptype_pred)
scream(test2_shrunk, ptype_pred)
# It can also recover missing factor levels.
# For example, it is plausible that the test data only had the
# "virginica" level
test3 <- test
test3$Species <- factor(test3$Species, levels = "virginica")
```

```
test3_shrunk <- shrink(test3, ptype_pred)
test3_fixed <- scream(test3_shrunk, ptype_pred)
# scream() recovered the missing levels
levels(test3_fixed$Species)
# ---------------------------------------------------------------------------
# Novel levels
# When novel levels with any data are present in `data`, the default
# is to coerce them to `NA` values with a warning.
test4 <- test
test4$Species <- as.character(test4$Species)
test4$Species[1] <- "new_level"
test4$Species <- factor(
 test4$Species,
 levels = c(levels(test$Species), "new_level")
\lambdatest4 <- shrink(test4, ptype_pred)
# Warning is thrown
test4_removed <- scream(test4, ptype_pred)
# Novel level is removed
levels(test4_removed$Species)
# No warning is thrown
test4_kept <- scream(test4, ptype_pred, allow_novel_levels = TRUE)
# Novel level is kept
levels(test4_kept$Species)
```
<span id="page-33-1"></span>shrink Subset only required columns

#### Description

shrink() subsets data to only contain the required columns specified by the prototype, ptype.

#### Usage

```
shrink(data, ptype)
```
#### Arguments

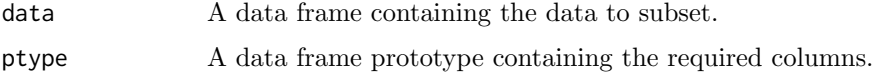

<span id="page-33-0"></span>

<span id="page-34-0"></span> $\mathop{\rm spruce}\nolimits\,$  35

#### Details

shrink() is called by [forge\(\)](#page-14-1) before [scream\(\)](#page-30-1) and before the actual processing is done.

#### Value

A tibble containing the required columns.

## Examples

```
# ---------------------------------------------------------------------------
# Setup
train <- iris[1:100,]
test <- iris[101:150,]
# ---------------------------------------------------------------------------
# shrink()
# mold() is run at model fit time
# and a formula preprocessing blueprint is recorded
x <- mold(log(Sepal.Width) ˜ Species, train)
# Inside the result of mold() are the prototype tibbles
# for the predictors and the outcomes
ptype_pred <- x$blueprint$ptypes$predictors
ptype_out <- x$blueprint$ptypes$outcomes
# Pass the test data, along with a prototype, to
# shrink() to extract the prototype columns
shrink(test, ptype_pred)
# To extract the outcomes, just use the
# outcome prototype
shrink(test, ptype_out)
# shrink() makes sure that the columns
# required by `ptype` actually exist in the data
# and errors nicely when they don't
test2 <- subset(test, select = -Species)
try(shrink(test2, ptype_pred))
```
spruce Spruce up predictions

#### <span id="page-34-1"></span>Description

The family of spruce  $*($ ) functions convert predictions into a standardized format. They are generally called from a prediction implementation function for the specific type of prediction to return.

## Usage

```
spruce_numeric(pred)
```
spruce\_class(pred\_class)

spruce\_prob(pred\_levels, prob\_matrix)

#### Arguments

```
pred (type = "numeric") A numeric vector of predictions.
pred class (type = "class") A factor of "hard" class predictions.
pred_levels, prob_matrix
                (type = "prob") pred levels should be a character vector of the original levels of the
                    outcome used in training.
```
 prob matrix should be a numeric matrix of class probabilities with as many columns as levels in pred levels, and in the same order.

## Details

After running a spruce  $*($  function, you should *always* use the validation function validate prediction size() to ensure that the number of rows being returned is the same as the number of rows in the input (new\_data).

#### Value

A tibble, ideally with the same number of rows as the new data passed to predict(). The column names and number of columns vary based on the function used, but are standardized.

<span id="page-35-1"></span>standardize Standardize the outcome

#### Description

Most of the time, the input to a model should be flexible enough to capture a number of different input types from the user. standardize() focuses on capturing the flexibility in the outcome.

#### Usage

```
standardize(y)
```
#### Arguments

y The outcome. This can be:

- A factor vector
- A numeric vector
- A 1D numeric array
- A numeric matrix with column names
- A 2D numeric array with column names
- A data frame with numeric or factor columns

<span id="page-35-0"></span>

#### <span id="page-36-0"></span>update\_blueprint 37

#### Details

standardize() is called from [mold\(\)](#page-22-1) when using an XY interface (i.e. a y argument was supplied).

### Value

All possible values of y are transformed into a tibble for standardization. Vectors are transformed into a tibble with a single column named ".outcome".

## Examples

```
standardize(1:5)
standardize(factor(letters[1:5]))
mat \leq matrix(1:10, ncol = 2)
\text{columns}(\text{mat}) \leq c("a", "b")standardize(mat)
df <- data.frame(x = 1:5, y = 6:10)
standardize(df)
```
<span id="page-36-1"></span>update blueprint Update a preprocessing blueprint

## Description

update blueprint() is the correct way to alter elements of an existing blueprint object. It has two benefits over just doing blueprint\$elem <-new elem.

- The name you are updating *must* already exist in the blueprint. This prevents you from accidentally updating non-existent elements.
- The constructor for the blueprint is automatically run after the update by refresh blueprint() to ensure that the blueprint is still valid.

#### Usage

```
update_blueprint(blueprint, ...)
```
## Arguments

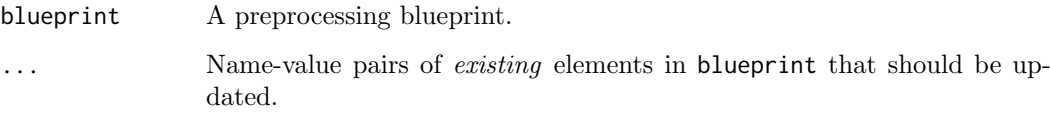

## Examples

```
blueprint <- default_xy_blueprint()
# `intercept` defaults to FALSE
blueprint
update_blueprint(blueprint, intercept = TRUE)
# Can't update non-existent elements
try(update_blueprint(blueprint, intercpt = TRUE))
# Can't add non-valid elements
try(update_blueprint(blueprint, intercept = 1))
```
<span id="page-37-1"></span>validate\_column\_names Ensure that data contains required column names

## Description

validate - asserts the following:

The column names of data must contain all original names.

check - returns the following:

- ok A logical. Does the check pass?
- missing names A character vector. The missing column names.

#### Usage

```
validate_column_names(data, original_names)
```
check\_column\_names(data, original\_names)

#### Arguments

data A data frame to check.

original names A character vector. The original column names.

## Details

A special error is thrown if the missing column is named ".outcome". This only happens in the case where  $mod()$  is called using the xy-method, and a vector y value is supplied rather than a data frame or matrix. In that case, y is coerced to a data frame, and the automatic name ".outcome" is added, and this is what is looked for in [forge\(\)](#page-14-1). If this happens, and the user tries to request outcomes using forge(...,outcomes = TRUE) but the supplied new data does not contain the required ".outcome" column, a special error is thrown telling them what to do. See the examples!

<span id="page-37-0"></span>

#### <span id="page-38-0"></span>Value

validate\_column\_names() returns data invisibly.

check column names() returns a named list of two components, ok, and missing names.

## Validation

hardhat provides validation functions at two levels.

- check  $*(\cdot)$ : check a condition, and return a list. The list always contains at least one element, ok, a logical that specifies if the check passed. Each check also has check specific elements in the returned list that can be used to construct meaningful error messages.
- validate  $*(\cdot)$ : *check a condition, and error if it does not pass.* These functions call their corresponding check function, and then provide a default error message. If you, as a developer, want a different error message, then call the check  $*($ ) function yourself, and provide your own validation function.

#### See Also

Other validation functions: validate\_no\_formula\_[duplication\(](#page-39-1)), [validate](#page-40-1)\_outcomes\_are\_binary(), [validate](#page-42-1) outcomes are factors(), [validate](#page-43-1) outcomes are numeric(), validate outcomes are [univariate\(](#page-44-1)), validate [prediction](#page-45-1) size(), validate [predictors](#page-47-1) are numeric()

## Examples

```
# ---------------------------------------------------------------------------
```
original\_names <- colnames(mtcars)

test <- mtcars bad\_test <- test[,  $-c(3, 4)$ ]

```
# All good
check_column_names(test, original_names)
```

```
# Missing 2 columns
check_column_names(bad_test, original_names)
```

```
# Will error
try(validate_column_names(bad_test, original_names))
```

```
# ---------------------------------------------------------------------------
```

```
# Special error when `.outcome` is missing
```

```
train <- iris[1:100,]
test <- iris[101:150,]
```

```
train_x <- subset(train, select = -Species)
train_y <- train$Species
```

```
# Here, y is a vector
processed <- mold(train_x, train_y)
```

```
# So the default column name is `".outcome"`
processed$outcomes
```

```
# It doesn't affect forge() normally
forge(test, processed$blueprint)
# But if the outcome is requested, and `".outcome"`
# is not present in `new_data`, an error is thrown
# with very specific instructions
try(forge(test, processed$blueprint, outcomes = TRUE))
# To get this to work, just create an .outcome column in new_data
test$.outcome <- test$Species
forge(test, processed$blueprint, outcomes = TRUE)
```
<span id="page-39-1"></span>validate no formula duplication Ensure no duplicate terms appear in formula

## Description

validate - asserts the following:

formula must not have duplicates terms on the left and right hand side of the formula.

check - returns the following:

- ok A logical. Does the check pass?
- duplicates A character vector. The duplicate terms.

#### Usage

```
validate_no_formula_duplication(formula, original = FALSE)
```
check\_no\_formula\_duplication(formula, original = FALSE)

## Arguments

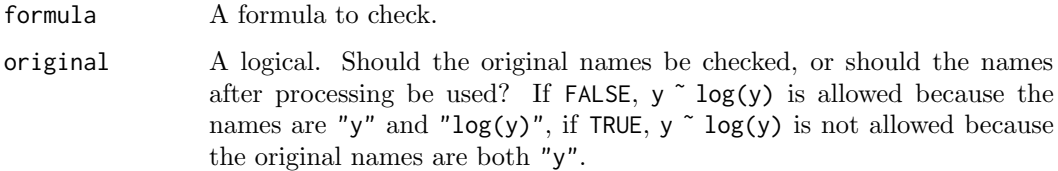

## Value

validate no formula duplication() returns formula invisibly.

check no formula duplication() returns a named list of two components, ok and duplicates.

#### <span id="page-40-0"></span>Validation

hardhat provides validation functions at two levels.

- check  $*(\cdot)$ : *check a condition, and return a list.* The list always contains at least one element, ok, a logical that specifies if the check passed. Each check also has check specific elements in the returned list that can be used to construct meaningful error messages.
- validate  $*(\cdot)$ : check a condition, and error if it does not pass. These functions call their corresponding check function, and then provide a default error message. If you, as a developer, want a different error message, then call the check  $*($ ) function yourself, and provide your own validation function.

#### See Also

```
validate_column_names(), validate_outcomes_are_binary(),
validate outcomes are factors(), validate outcomes are numeric(), validate outcomes are univariate(),
validate prediction size(), validate predictors are numeric()
```
## Examples

```
# All good
check_no_formula_duplication(y ˜ x)
# Not good!
check_no_formula_duplication(y ˜ y)
# This is generally okay
check_no_formula_duplication(y ˜ log(y))
# But you can be more strict
check_no_formula_duplication(y ˜ log(y), original = TRUE)
# This would throw an error
try(validate_no_formula_duplication(log(y) \degree log(y)))
```
<span id="page-40-1"></span>validate outcomes are binary

Ensure that the outcome has binary factors

## Description

validate - asserts the following:

 $\bullet$  outcomes must have binary factor columns.

check - returns the following:

- ok A logical. Does the check pass?
- bad\_cols A character vector. The names of the columns with problems.
- num levels An integer vector. The actual number of levels of the columns with problems.

#### Usage

validate\_outcomes\_are\_binary(outcomes)

check\_outcomes\_are\_binary(outcomes)

#### Arguments

outcomes An object to check.

#### Details

The expected way to use this validation function is to supply it the \$outcomes element of the result of a call to [mold\(\)](#page-22-1).

## Value

validate outcomes are binary() returns outcomes invisibly.

check outcomes are binary() returns a named list of three components, ok, bad cols, and num\_levels.

### Validation

hardhat provides validation functions at two levels.

- check  $*(\cdot)$ : *check a condition, and return a list*. The list always contains at least one element, ok, a logical that specifies if the check passed. Each check also has check specific elements in the returned list that can be used to construct meaningful error messages.
- validate  $*(\cdot)$ : check a condition, and error if it does not pass. These functions call their corresponding check function, and then provide a default error message. If you, as a developer, want a different error message, then call the check  $*($ ) function yourself, and provide your own validation function.

## See Also

Other validation functions: [validate](#page-37-1)\_column\_names(), validate\_no\_formula\_[duplication\(](#page-39-1)), validate [outcomes](#page-42-1) are factors(), [validate](#page-43-1) outcomes are numeric(), validate outcomes are [univariate\(](#page-44-1)), validate [prediction](#page-45-1) size(), validate [predictors](#page-47-1) are numeric()

```
# Not a binary factor. 0 levels
check_outcomes_are_binary(data.frame(x = 1))
# Not a binary factor. 1 level
check_outcomes_are_binary(data-frame(x = factor("A")))# All good
check_outcomes_are_binary(data.frame(x = factor(c("A", "B"))))
```
<span id="page-41-0"></span>

Ensure that the outcome has only factor columns

#### <span id="page-42-1"></span><span id="page-42-0"></span>Description

validate - asserts the following:

• outcomes must have factor columns.

check - returns the following:

- ok A logical. Does the check pass?
- bad classes A named list. The names are the names of problematic columns, and the values are the classes of the matching column.

#### Usage

validate\_outcomes\_are\_factors(outcomes)

check\_outcomes\_are\_factors(outcomes)

#### Arguments

outcomes An object to check.

## Details

The expected way to use this validation function is to supply it the \$outcomes element of the result of a call to [mold\(\)](#page-22-1).

## Value

validate outcomes are factors() returns outcomes invisibly.

check outcomes are factors() returns a named list of two components, ok and bad classes.

#### Validation

hardhat provides validation functions at two levels.

- check  $*(\cdot)$ : check a condition, and return a list. The list always contains at least one element, ok, a logical that specifies if the check passed. Each check also has check specific elements in the returned list that can be used to construct meaningful error messages.
- validate  $*(\cdot)$ : check a condition, and error if it does not pass. These functions call their corresponding check function, and then provide a default error message. If you, as a developer, want a different error message, then call the check \*() function yourself, and provide your own validation function.

## See Also

```
validateduplication(),
outcomesvalidateunivariate(),
predictionpredictors_are_numeric()
```
## Examples

```
# Not a factor column.
check_outcomes_are_factors(data.frame(x = 1))
# All good
check_outcomes_are_factors(data.frame(x = factor(c("A", "B"))))
```
<span id="page-43-1"></span>validate outcomes are numeric

Ensure outcomes are all numeric

## Description

validate - asserts the following:

outcomes must have numeric columns.

check - returns the following:

- ok A logical. Does the check pass?
- bad classes A named list. The names are the names of problematic columns, and the values are the classes of the matching column.

#### Usage

validate\_outcomes\_are\_numeric(outcomes)

check\_outcomes\_are\_numeric(outcomes)

#### Arguments

outcomes An object to check.

## Details

The expected way to use this validation function is to supply it the \$outcomes element of the result of a call to [mold\(\)](#page-22-1).

## Value

validate outcomes are numeric() returns outcomes invisibly.

check\_outcomes\_are\_numeric() returns a named list of two components, ok and bad\_classes.

## Validation

hardhat provides validation functions at two levels.

• check  $*(\cdot)$ : check a condition, and return a list. The list always contains at least one element, ok, a logical that specifies if the check passed. Each check also has check specific elements in the returned list that can be used to construct meaningful error messages.

<span id="page-43-0"></span>

<span id="page-44-0"></span>validate outcomes are univariate 45

• validate  $*(\cdot)$ : check a condition, and error if it does not pass. These functions call their corresponding check function, and then provide a default error message. If you, as a developer, want a different error message, then call the check  $*($ ) function yourself, and provide your own validation function.

## See Also

```
validateduplication(),
validate outcomes are binary(), validate outcomes are factors(), validate outcomes are univariate(),
validate prediction size(), validate predictors are numeric()
```
#### Examples

```
# All good
check_outcomes_are_numeric(mtcars)
# Species is not numeric
check_outcomes_are_numeric(iris)
# This gives an intelligent error message
```

```
try(validate_outcomes_are_numeric(iris))
```
<span id="page-44-1"></span>validate outcomes are univariate

Ensure that the outcome is univariate

#### Description

validate - asserts the following:

outcomes must have 1 column. Atomic vectors are treated as 1 column matrices.

check - returns the following:

- ok A logical. Does the check pass?
- n cols A single numeric. The actual number of columns.

#### Usage

validate\_outcomes\_are\_univariate(outcomes)

check\_outcomes\_are\_univariate(outcomes)

#### Arguments

outcomes An object to check.

## Details

The expected way to use this validation function is to supply it the \$outcomes element of the result of a call to [mold\(\)](#page-22-1).

#### <span id="page-45-0"></span>Value

validate outcomes are univariate() returns outcomes invisibly.

check\_outcomes\_are\_univariate() returns a named list of two components, ok and n\_cols.

## Validation

hardhat provides validation functions at two levels.

- check  $*(\cdot)$ : check a condition, and return a list. The list always contains at least one element, ok, a logical that specifies if the check passed. Each check also has check specific elements in the returned list that can be used to construct meaningful error messages.
- validate  $*(\cdot)$ : check a condition, and error if it does not pass. These functions call their corresponding check function, and then provide a default error message. If you, as a developer, want a different error message, then call the check  $*($  function yourself, and provide your own validation function.

## See Also

Other validation functions: [validate](#page-37-1)\_column\_names(), validate\_no\_formula\_[duplication\(](#page-39-1)), validate [outcomes](#page-40-1) are binary(), [validate](#page-42-1) outcomes are factors(), [validate](#page-43-1) outcomes are numeric(), validate [prediction](#page-45-1) size(), validate [predictors](#page-47-1) are numeric()

## Examples

validate\_outcomes\_are\_univariate(data.frame(x = 1))

try(validate\_outcomes\_are\_univariate(mtcars))

#### <span id="page-45-1"></span>validate\_prediction\_size

Ensure that predictions have the correct number of rows

#### Description

validate - asserts the following:

The size of pred must be the same as the size of new data.

check - returns the following:

- ok A logical. Does the check pass?
- size new data A single numeric. The size of new data.
- size pred A single numeric. The size of pred.

#### Usage

validate\_prediction\_size(pred, new\_data)

check\_prediction\_size(pred, new\_data)

#### <span id="page-46-0"></span>Arguments

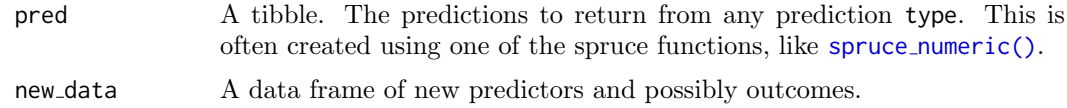

## Details

This validation function is one that is more developer focused rather than user focused. It is a final check to be used right before a value is returned from your specific predict() method, and is mainly a "good practice" sanity check to ensure that your prediction blueprint always returns the same number of rows as new data, which is one of the modeling conventions this package tries to promote.

## Value

validate prediction size() returns pred invisibly.

check prediction size() returns a named list of three components, ok, size new data, and size\_pred.

## Validation

hardhat provides validation functions at two levels.

- check  $*(\cdot)$ : *check a condition, and return a list.* The list always contains at least one element, ok, a logical that specifies if the check passed. Each check also has check specific elements in the returned list that can be used to construct meaningful error messages.
- validate  $*(\cdot)$ : check a condition, and error if it does not pass. These functions call their corresponding check function, and then provide a default error message. If you, as a developer, want a different error message, then call the check  $*($ ) function yourself, and provide your own validation function.

#### See Also

Other validation functions: [validate](#page-37-1)\_column\_names(), validate\_no\_formula\_[duplication\(](#page-39-1)), [validate](#page-40-1) outcomes are binary(), [validate](#page-42-1) outcomes are factors(), [validate](#page-43-1) outcomes are numeric(), validate outcomes are [univariate\(](#page-44-1)), validate [predictors](#page-47-1) are numeric()

#### Examples

```
# Say new_data has 5 rows
new_data <- mtcars[1:5,]
# And somehow you generate predictions
# for those 5 rows
pred\_vec < -1:5# Then you use `spruce_numeric()` to clean
# up these numeric predictions
pred <- spruce_numeric(pred_vec)
pred
```
# Use this check to ensure that

```
# the number of rows or pred match new_data
check_prediction_size(pred, new_data)
# An informative error message is thrown
# if the rows are different
try(validate_prediction_size(spruce_numeric(1:4), new_data))
```

```
validate predictors are numeric
```
Ensure predictors are all numeric

#### Description

validate - asserts the following:

predictors must have numeric columns.

check - returns the following:

- ok A logical. Does the check pass?
- bad classes A named list. The names are the names of problematic columns, and the values are the classes of the matching column.

#### Usage

```
validate_predictors_are_numeric(predictors)
```
check\_predictors\_are\_numeric(predictors)

#### Arguments

predictors An object to check.

## Details

The expected way to use this validation function is to supply it the \$predictors element of the result of a call to [mold\(\)](#page-22-1).

## Value

```
validate predictors are numeric() returns predictors invisibly.
```
check predictors are numeric() returns a named list of two components, ok, and bad classes.

#### Validation

hardhat provides validation functions at two levels.

- check  $*(\cdot)$ : *check a condition, and return a list.* The list always contains at least one element, ok, a logical that specifies if the check passed. Each check also has check specific elements in the returned list that can be used to construct meaningful error messages.
- validate  $*(\cdot)$ : check a condition, and error if it does not pass. These functions call their corresponding check function, and then provide a default error message. If you, as a developer, want a different error message, then call the check  $*($ ) function yourself, and provide your own validation function.

<span id="page-48-0"></span>validate predictors are numeric 49

## See Also

```
validateduplication(),
validate_outcomes_are_binary(), validate_outcomes_are_factors(), validate_outcomes_are_numeric(),
univariate(prediction_size()
```
## Examples

# All good check\_predictors\_are\_numeric(mtcars)

# Species is not numeric check\_predictors\_are\_numeric(iris)

# This gives an intelligent error message try(validate\_predictors\_are\_numeric(iris))

# <span id="page-49-0"></span>**Index**

∗ datasets hardhat-example-data, [18](#page-17-0) ∗ validation functions validate\_column\_names, [38](#page-37-0) validate no formula duplication, [40](#page-39-0) validate\_outcomes\_are\_binary, [41](#page-40-0) validate outcomes are factors, [43](#page-42-0) validate outcomes are numeric, [44](#page-43-0) validate\_outcomes\_are\_univariate, [45](#page-44-0) validate\_prediction\_size, [46](#page-45-0) validate predictors are numeric, [48](#page-47-0) add\_intercept\_column. [3](#page-2-0) check column names  $($ validate\_column\_names $)$ , [38](#page-37-0) check no formula duplication ( validate no formula duplication), [40](#page-39-0) check outcomes are binary  $($ validate\_outcomes\_are\_binary $),$ [41](#page-40-0) check outcomes are factors ( validate outcomes are factors), [43](#page-42-0) check outcomes are numeric ( validate outcomes are numeric), [44](#page-43-0) check outcomes are univariate  $($ validate\_outcomes\_are\_univariate $)$ , [45](#page-44-0) check\_prediction\_size  $($ validate\_prediction\_size),  $46$ check\_predictors\_are\_numeric ( validate predictors are numeric), [48](#page-47-0) create modeling package  $(modeling$ -package),  $2$ default\_formula\_blueprint, [4](#page-3-0)

default\_formula\_blueprint(),  $5, 15, 23$  $5, 15, 23$  $5, 15, 23$  $5, 15, 23$  $5, 15, 23$ default\_recipe\_blueprint, [9](#page-8-0) default\_recipe\_blueprint(),  $10, 15, 23$  $10, 15, 23$  $10, 15, 23$  $10, 15, 23$  $10, 15, 23$  default\_xy\_blueprint, [12](#page-11-0) default\_xy\_blueprint(),  $12, 15, 23$  $12, 15, 23$  $12, 15, 23$  $12, 15, 23$  $12, 15, 23$ delete\_response, [14](#page-13-0) example\_test (hardhat-example-data), [18](#page-17-0) example\_train (hardhat-example-data), [18](#page-17-0) forge, [15](#page-14-0) forge(), [29](#page-28-0), [32](#page-31-0), [35](#page-34-0), [38](#page-37-0) get data classes, [16](#page-15-0) get levels, [17](#page-16-0) get\_outcome\_levels (get\_levels), [17](#page-16-0) hardhat-example-data, [18](#page-17-0) is blueprint, [18](#page-17-0) model.matrix(),  $5, 25, 27$  $5, 25, 27$  $5, 25, 27$  $5, 25, 27$  $5, 25, 27$  $model$ -frame,  $19$ model\_frame(),  $20$ model matrix, [20](#page-19-0) model\_matrix(),  $19$ model offset, [21](#page-20-0) model\_offset(),  $6$ modeling-package, [2](#page-1-0) mold, [23](#page-22-0) mold(), [6](#page-5-0), [12](#page-11-0), [25](#page-24-0), 27-[29](#page-28-0), [37,](#page-36-0) [38](#page-37-0),  $\frac{42}{45}$  $\frac{42}{45}$  $\frac{42}{45}$ ,  $\frac{48}{8}$  $\frac{48}{8}$  $\frac{48}{8}$ mold.data.frame (default\_xy\_blueprint), 19 mold.formula  $($ default\_formula\_blueprint $), 4$  $), 4$ mold.matrix (default\_xy\_blueprint), [12](#page-11-0) mold.recipe (default\_recipe\_blueprint), [9](#page-8-0) new-blueprint ( new formula blueprint), [26](#page-25-0) new-default-blueprint  $(new$ -default formula blueprint), [24](#page-23-0) new blueprint ( new formula blueprint), [26](#page-25-0) new blueprint(), [24,](#page-23-0) [25](#page-24-0), [27](#page-26-0), [31](#page-30-0)

## INDEX 51

```
new default formula blueprint, 24
new default recipe blueprint
      (new-default_formula_blueprint),
      24
new default xy blueprint
      (new-default formula blueprint),
      24new formula blueprint, 26
3129
new recipe blueprint
      ( new formula blueprint), 26new recipe blueprint(), 31new xy blueprint
      26new_xy_blueprint(), 31recipes::bake(), 10
recipes:: juice(), 10recipes::prep(), 10
recipes:: recipe(), 610refresh blueprint, 30
31scream, 31
461012,1319252735
shrink, 34
shrink(), 6, 10, 13, 32
spruce, 35
35
35
spruce_numeric(), 47spruce prob 35standardize, 36
12,1317
17
20
stats::lm(), \anglestats::model.frame(), 5,619stats::model.matrix(), 5, 6, 19, 20, 22
22
stats::offset(), 522stats::poly(), \ellupdate blueprint, 37
update_blueprint(), 30use modeling deps ( modeling-package), 2
use modeling files ( modeling-package),
      \Omegavalidate_column_names, 38,4145-47,49
validate_no_formula_duplication, 3940,42, 43, 45–47, 49
```
validate outcomes are binary,  $39, 41, 41$  $39, 41, 41$  $39, 41, 41$  $39, 41, 41$ , [43](#page-42-0), [45](#page-44-0)[–47](#page-46-0), [49](#page-48-0) validate\_outcomes\_are\_factors,  $39, 41,$  $39, 41,$  $39, 41,$ [42](#page-41-0), [43,](#page-42-0) [45](#page-44-0)[–47](#page-46-0), [49](#page-48-0) validate outcomes are numeric,  $39$ , [41–](#page-40-0)[43](#page-42-0), [44,](#page-43-0) [46,](#page-45-0) [47](#page-46-0), [49](#page-48-0) validate outcomes are univariate, [39](#page-38-0), [41–](#page-40-0)[43](#page-42-0), [45](#page-44-0), [45,](#page-44-0) [47](#page-46-0), [49](#page-48-0) validate prediction size,  $39, 41-43, 45,$  $39, 41-43, 45,$  $39, 41-43, 45,$  $39, 41-43, 45,$  $39, 41-43, 45,$ [46](#page-45-0), [46,](#page-45-0) [49](#page-48-0) validate predictors are numeric,  $39$ ,  $41-43, 45-47, 48$  $41-43, 45-47, 48$  $41-43, 45-47, 48$  $41-43, 45-47, 48$  $41-43, 45-47, 48$  $41-43, 45-47, 48$  $vctrs::vec\_cast()$ ,  $31$